Документ подписан простой электронной подписью Информация о владельце: ФИО: Лесняк Елена Николаевна Должность: Директор

Дата подписания: 04.03.2024 10:13:58 ABTOHOMHAЯ НЕКОММЕРЧЕСКАЯ Уникальный прирриму руск СИОНАЛЬНАЯ ОБРАЗОВАТЕЛЬНАЯ ОРГАНИЗАЦИЯ <u>«АКАДЕМИЧЕСКИЙ КОЛЛЕДЖ»</u> (АНПОО «АКАДЕМИЧЕСКИЙ КОЛЛЕДЖ»)

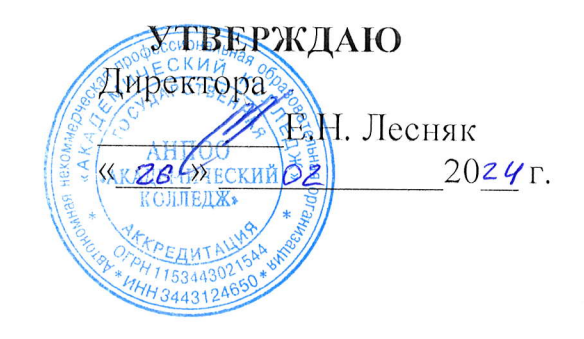

### РАБОЧАЯ ПРОГРАММА УЧЕБНОЙ ДИСЦИПЛИНЫ

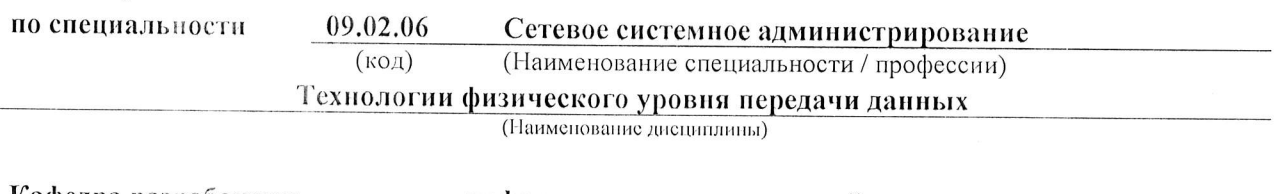

Кафедра разработчик

информационных технологий и программирования

Год набора

2024

Рабочая программа учебной дисциплины

 $\epsilon$ 

 $\bar{z}$ 

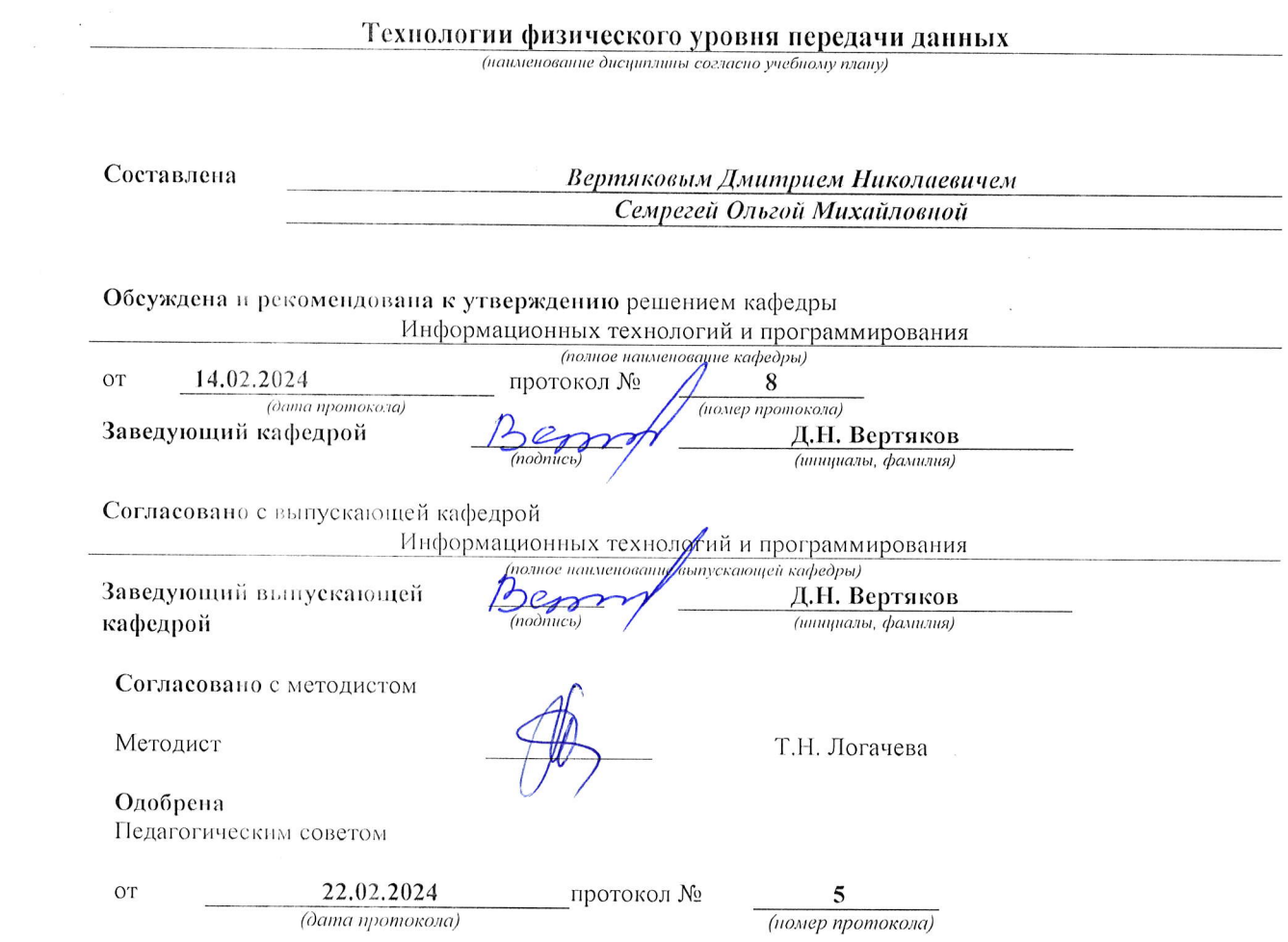

АНПОО «Академический колледж»

Программа профессионального модуля Технологии физического уровня передачи данных<br>Специальность 09.02.06 Сетевое системное администрирование<br>Автор Вертяков Д.Н., Семергей О.М. Стр. 2 из 14

### СОДЕРЖАНИЕ

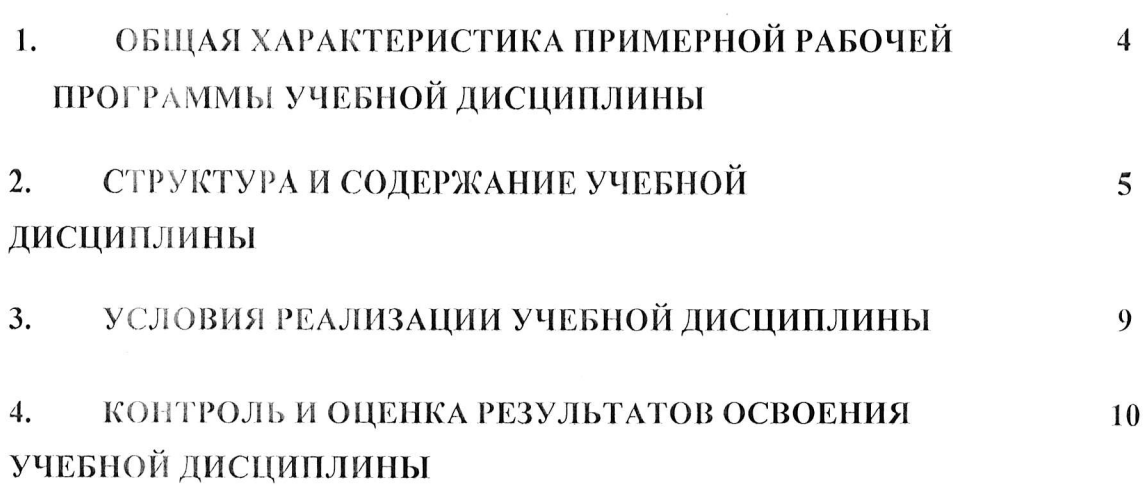

АНПОО «Академический колледж»

 $\left\| \cdot \right\|$ 

Программа профессионального модуля Технологии физического уровня передачи данных Стр. 3 из 14<br>Специальность 09.02.06 Сетевое системное администрирование<br>Автор Вертяков Д.Н., Семергей О.М.

 $\sim$ 

## 1. ОБЩАЯ ХАРАКТЕРИСТИКА РАБОЧЕЙ ПРОГРАММЫ УЧЕБНОЙ ДИСЦИПЛИНЫ

### ОП.13 Технологии физического уровня передачи данных

#### 1.1. Mecro образовательной дисциплины структуре основной  $\bf{B}$ программы:

Учебная дисциплина Технологии физического уровня передачи данных является обязательной частью общепрофессионального цикла в соответствии  $\Phi$   $\Gamma$   $\Omega$   $\Gamma$   $\Gamma$   $\Omega$   $\Gamma$   $\Gamma$   $\Omega$   $\Gamma$ спениальности 09.02.06 Сетевое  $\mathcal{C}$  $\overline{10}$  $\overline{M}$ системное администрирование.

Особое значение дисциплина имеет при формировании и развитии ОК: ОК 01.; OK 02., OK 04., OK 05., OK 09.

#### 1.2. Цель и планируемые результаты освоения дисциплины:

В рамках программы учебной дисциплины обучающимися осваиваются умения и знания.

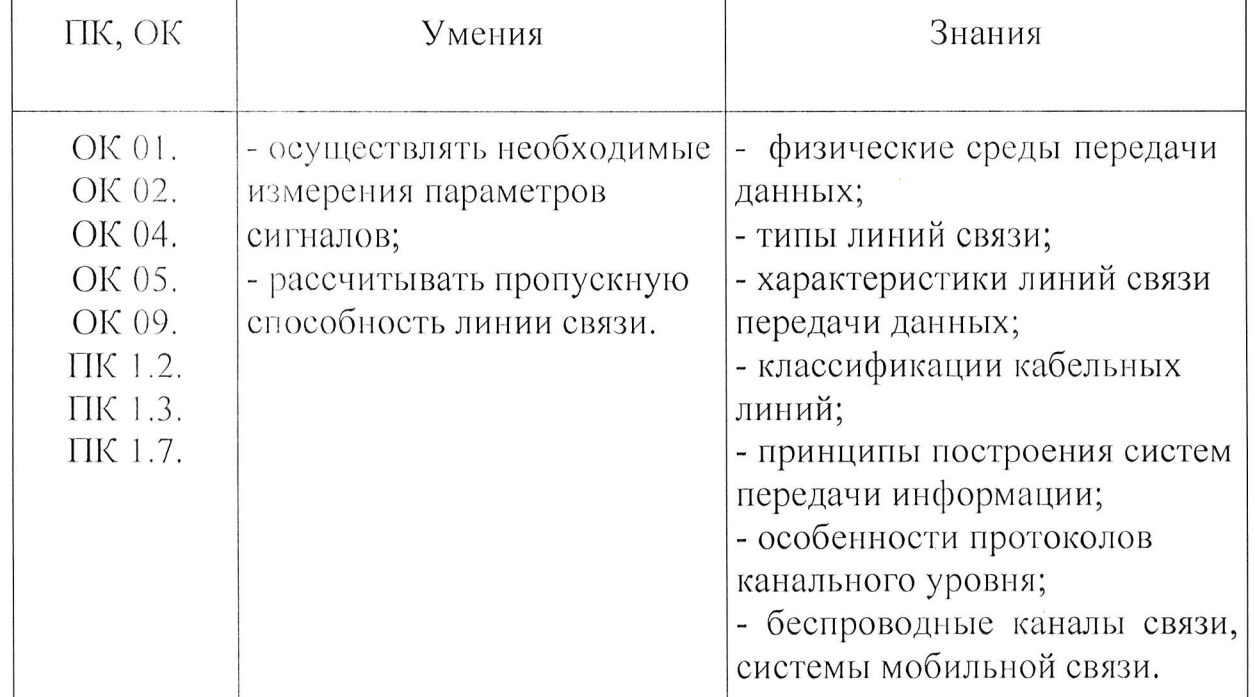

#### личностных результатов:

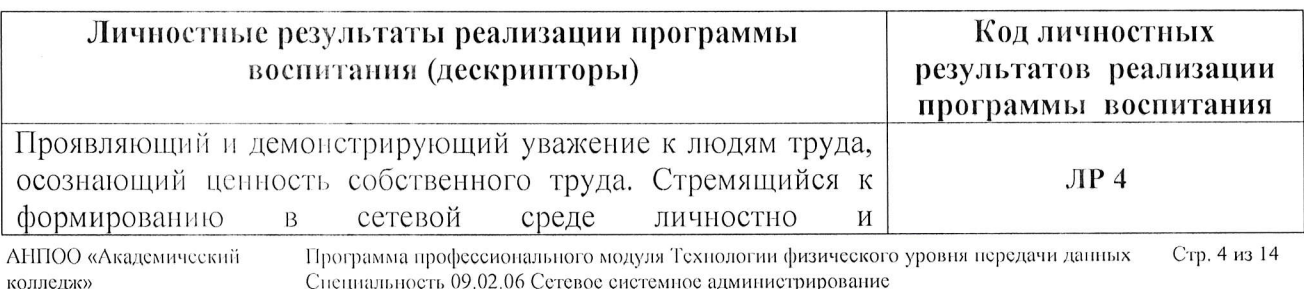

Специальность 09.02.06 Сетевое системное администрирование Автор Вертяков Д.Н., Семергей О.М.

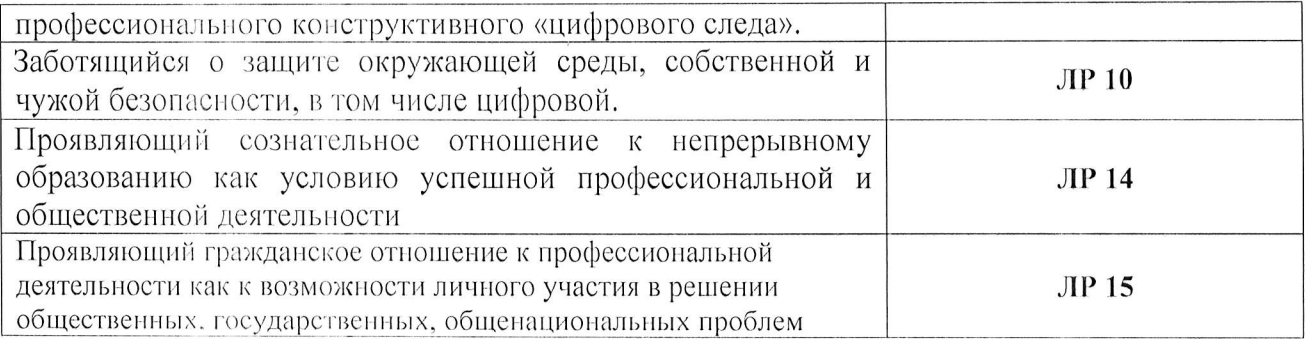

АНПОО «Академический колледж»

 $\bar{L}$ 

Программа профессионального модуля Технологии физического уровня передачи данных<br>Спецнальность 09.02.06 Сетевое системное администрирование<br>Автор Вертяков Д.Н., Семергей О.М. Стр. 5 из 14

# 2. СТРУКТУРА И СОДЕРЖАНИЕ УЧЕБНОЙ ДИСЦИПЛИНЫ

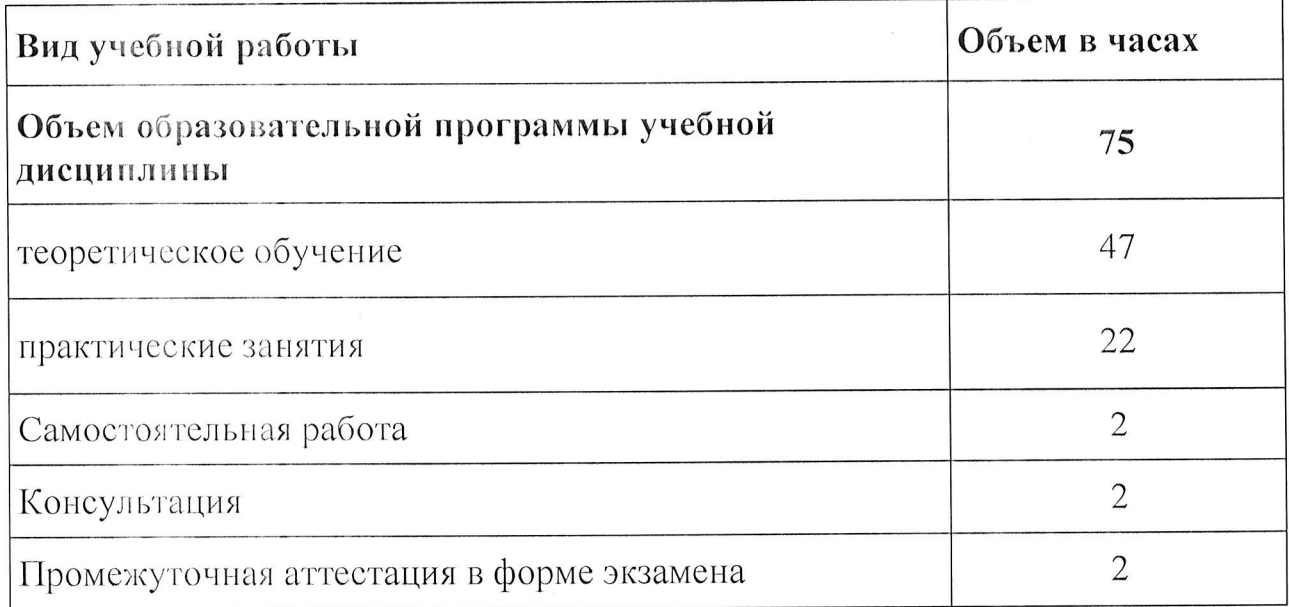

### 2.1. Объем учебной дисциплины и виды учебной работы

АНПОО «Академический колледж»

Программа профессионального модуля Технологии физического уровня передачи данных Стр. 6 из 14 программа прорессионального модуля технологии физического<br>Специальность 09.02.06 Сетевое системное администрирование<br>Автор Вертяков Д.Н., Семергей О.М.

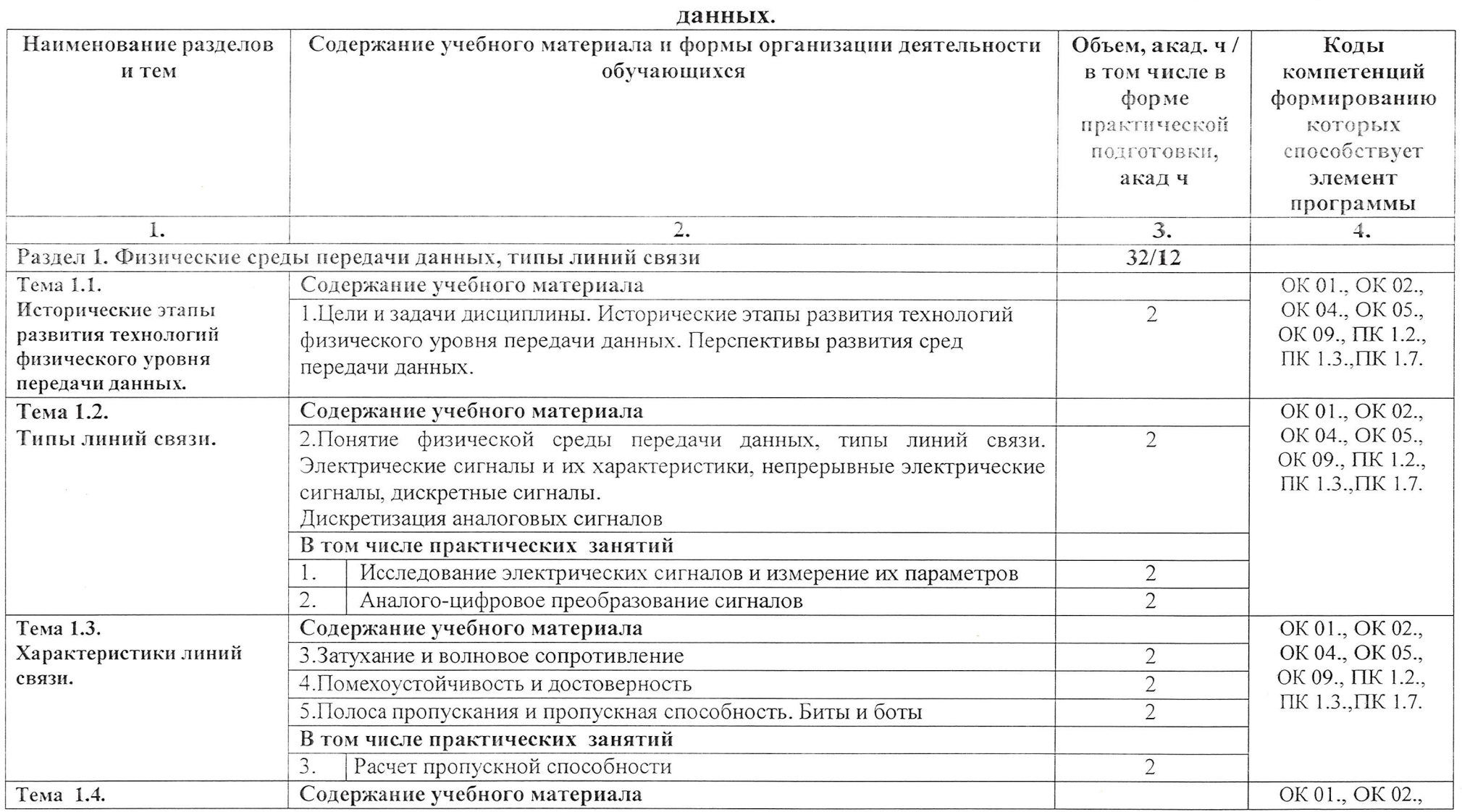

### 2.2. Тематический план и содержание учебной дисциплины ОП.13 Технологии физического уровня передачи

АНПОО «Академический Программа профессионального модуля Технологии физического уровня передачи данных Стр. 7 из 14 Специальность 09.02.06 Сетевое системное администрирование колледж» Автор Вертяков Д.Н., Семергей О.М.

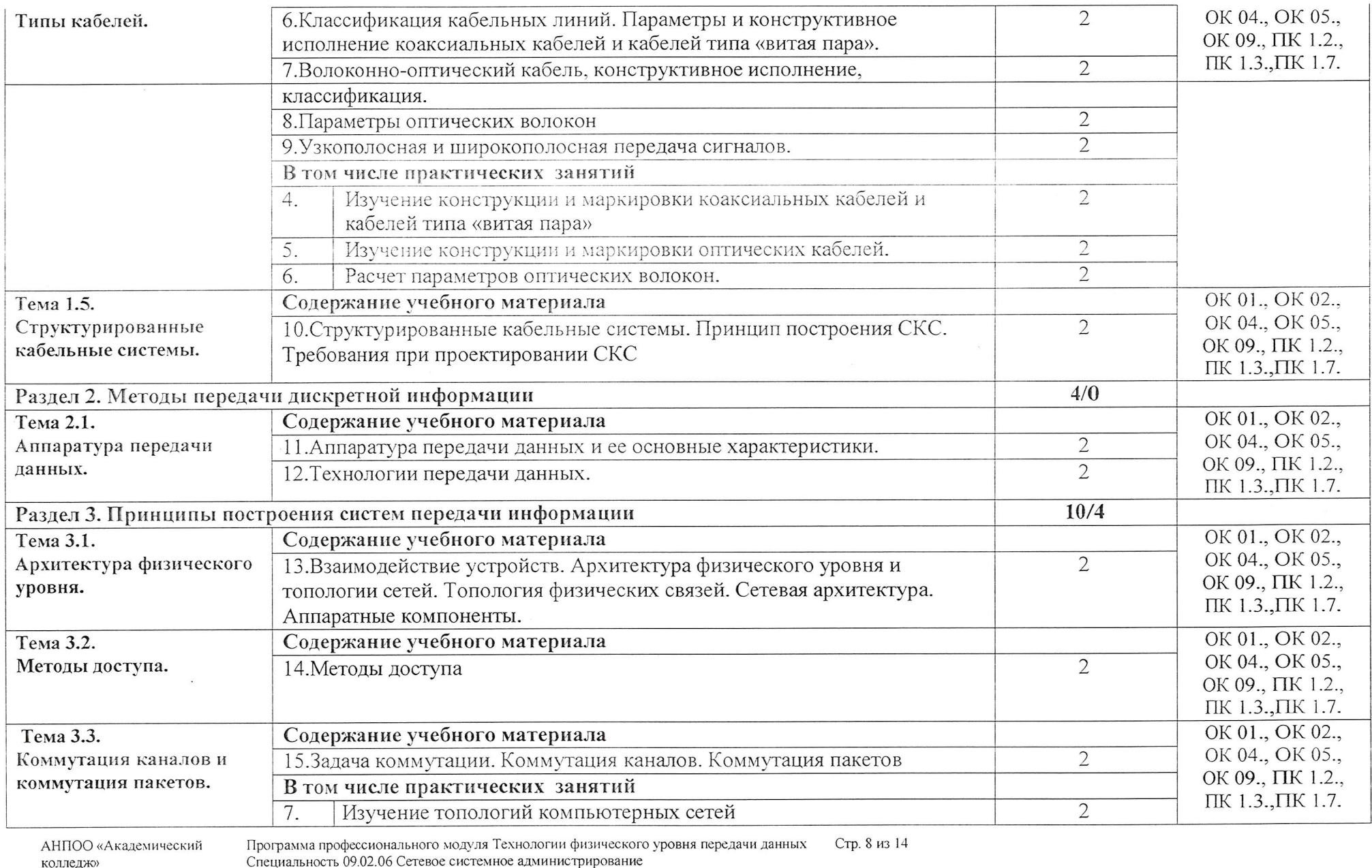

Автор Вертяков Д.Н., Семергей О.М.

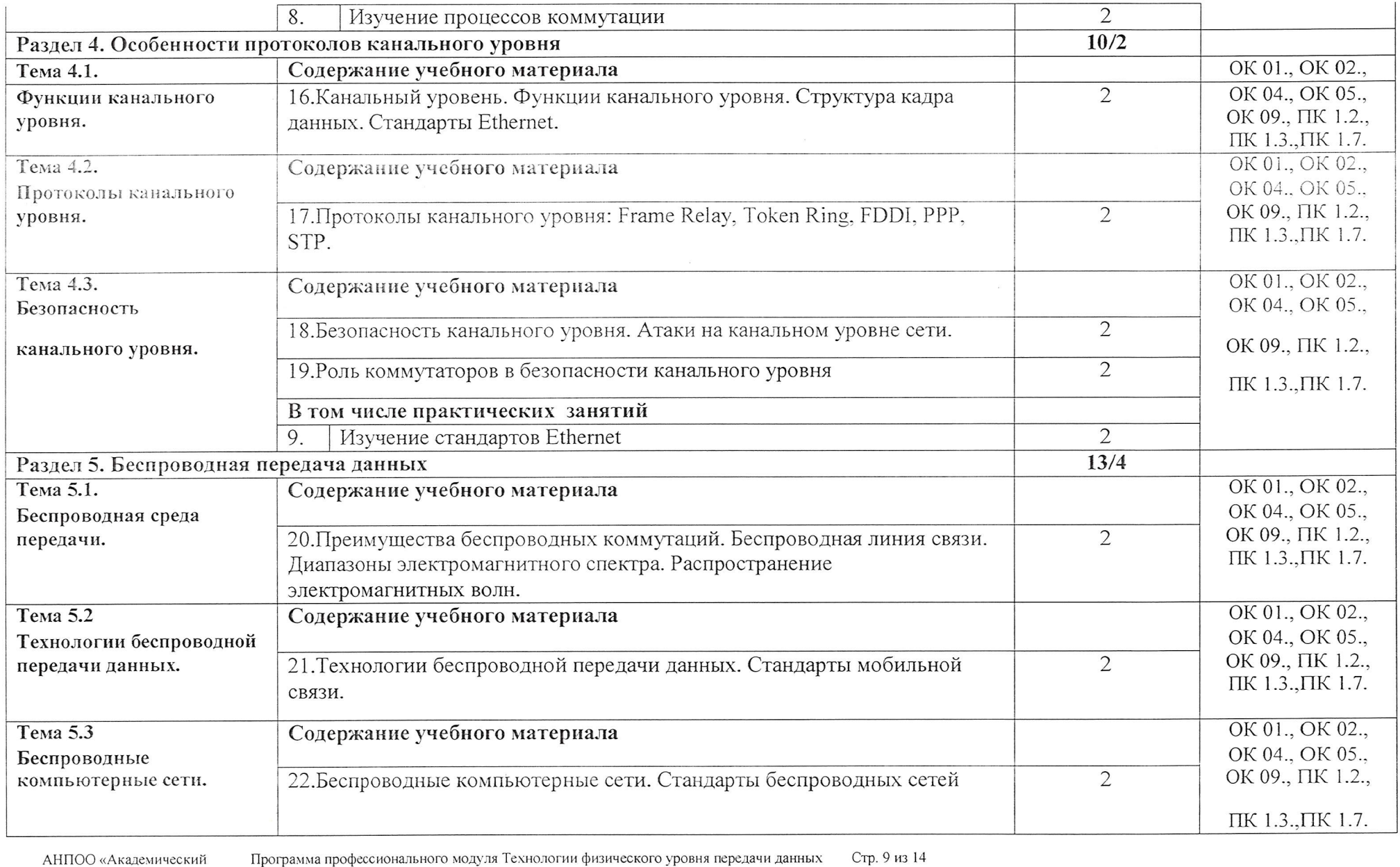

Программа профессионального модуля Технологии физического<br>Специальность 09.02.06 Сетевое системное администрирование<br>Автор Вертяков Д.Н., Семергей О.М. , y

колледж»

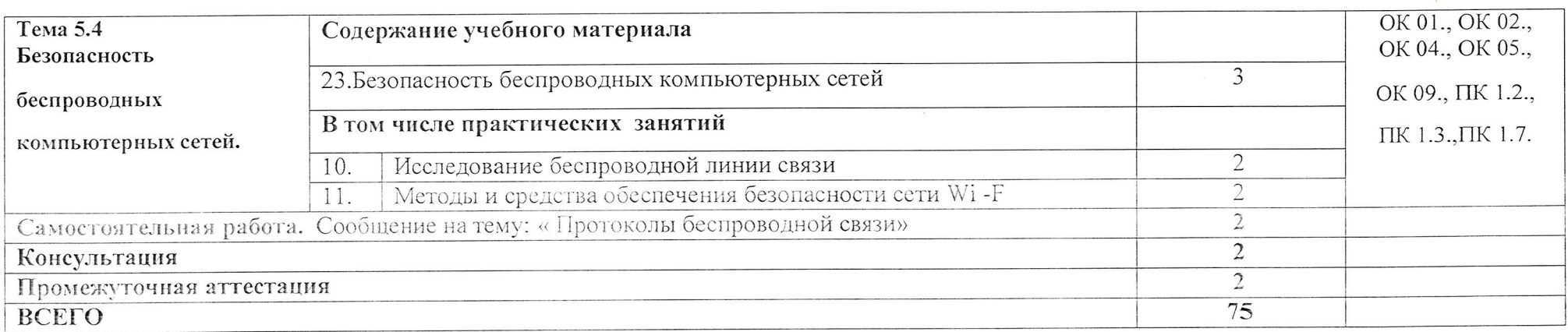

Программа профессионального модуля Технологии физического уровня передачи данных Стр. 10 из 14<br>Специальность 09.02.06 Сетевое системное администрирование<br>Автор Вертяков Д.Н., Семергей О.М. АНПОО «Академический колледж»

#### 3. УСЛОВИЯ РЕАЛИЗАЦИИ УЧЕБНОЙ ДИСЦИПЛИНЫ

### 3.1. Для реализации программы учебной дисциплины предусмотрены следующие специальные помещения:

#### Кабинет Эксплуатации объектов сетевой инфраструктуры

- Парты четырехместные -10 шт.  $\bullet$
- Стол одноместный с надстройкой-21 шт.  $\bullet$
- Компьютеры (Intel Core i5-3450 3.1GHz, 8Gb, 500Gb, W10 64)
- Программное обеспечение:  $\bullet$
- Windows 10 x64 Pro-9 шт.  $\bullet$
- Компьютеры (Intel Core i5-3450 3.1GHz, 6Gb, 500Gb, W10\_64)
- Программное обеспечение:  $\bullet$
- Windows 10 x64 Pro-1 urr.  $\bullet$
- Компьютеры (Intel Core i5-9400 2.9GHz, 8Gb, 1Tb, W10 64)  $\bullet$
- Программное обеспечение:  $\bullet$
- Windows 10 x64 Pro-11 шт.  $\bullet$
- Монитор ACER V223HQV-10 шт.  $\bullet$
- Монитор DELL E2216HV-11 шт.  $\bullet$
- Проектор BENO MX501-1шт.  $\bullet$
- Экран ScreenMedia-1шт.  $\bullet$
- Терминал (Intel Core i5-10400F 2.9GHz, (asrock h410m-hvs), nvidia GeForce GT210, 16Gb (DDR4), 256Gb (SSD), Windows 10 х64 Pro)-1шт.
- Леревянные стулья-21 шт.  $\bullet$
- Свитч D-Link DGS-1024D-1 шт.  $\bullet$
- Свитч upvel US-16F-1 шт.  $\bullet$
- Стол одноместный (преподавательский)-1 шт.
- Стол для демонстрационного материала-1 шт.
- Стеллаж полузакрытый со ст. 2 шт.  $\bullet$

### 3.2. Информационное обеспечение реализации программы

#### 3.2.1. Основные электронные издания

1. Сети и телекоммуникации: учебник и практикум для среднего профессионального образования / К. Е. Самуйлов [и др.]; под редакцией К. Е. Самуйлова, И. А. Шалимова, Д. С. Кулябова. — 2-е изд., перераб. и доп. — Юрайт, 2024. - 464 с. - (Профессиональное Москва: Издательство образование). - ISBN 978-5-534-17310-9. -Текст : электронный  $\frac{1}{2}$ [сайт]. платформа Юрайт Образовательная URL: https://urait.ru/bcode/542157 (дата обращения: 12.02.2024).

2. Сети и телекоммуникации: учебник и практикум для  $BY3OB/$ К. Е. Самуйлов [и др.]; под редакцией К. Е. Самуйлова, И. А. Шалимова, Д. С. Кулябова. - 2-е изд., перераб. и доп. - Москва: Издательство Юрайт, 2024. - 464 с. - (Высшее образование). - ISBN 978-5-534-17315-4. - Текст: Юрайт [сайт]. Образовательная платформа электронный  $\frac{1}{2}$ URL: https://urait.ru/bcode/536089 (дата обращения: 12.02.2024).

3. Трофимов, В. В. Глобальные и локальные сети: учебник для вузов/

В. В. Трофимов, М. И. Барабанова, В. И. Кияев. - 4-е изд., перераб. и доп. -Москва: Издательство Юрайт, 2024. - 162 с. - (Высшее образование). -ISBN 978-5-534-17504-2. - Текст: электронный // Образовательная платформа Юрайт [сайт]. — URL: https://urait.ru/bcode/545060 (дата обращения: 12.02.2024).

### 4. КОНТРОЛЬ И ОЦЕНКА РЕЗУЛЬТАТОВ ОСВОЕНИЯ УЧЕБНОЙ ДИСЦИПЛИНЫ

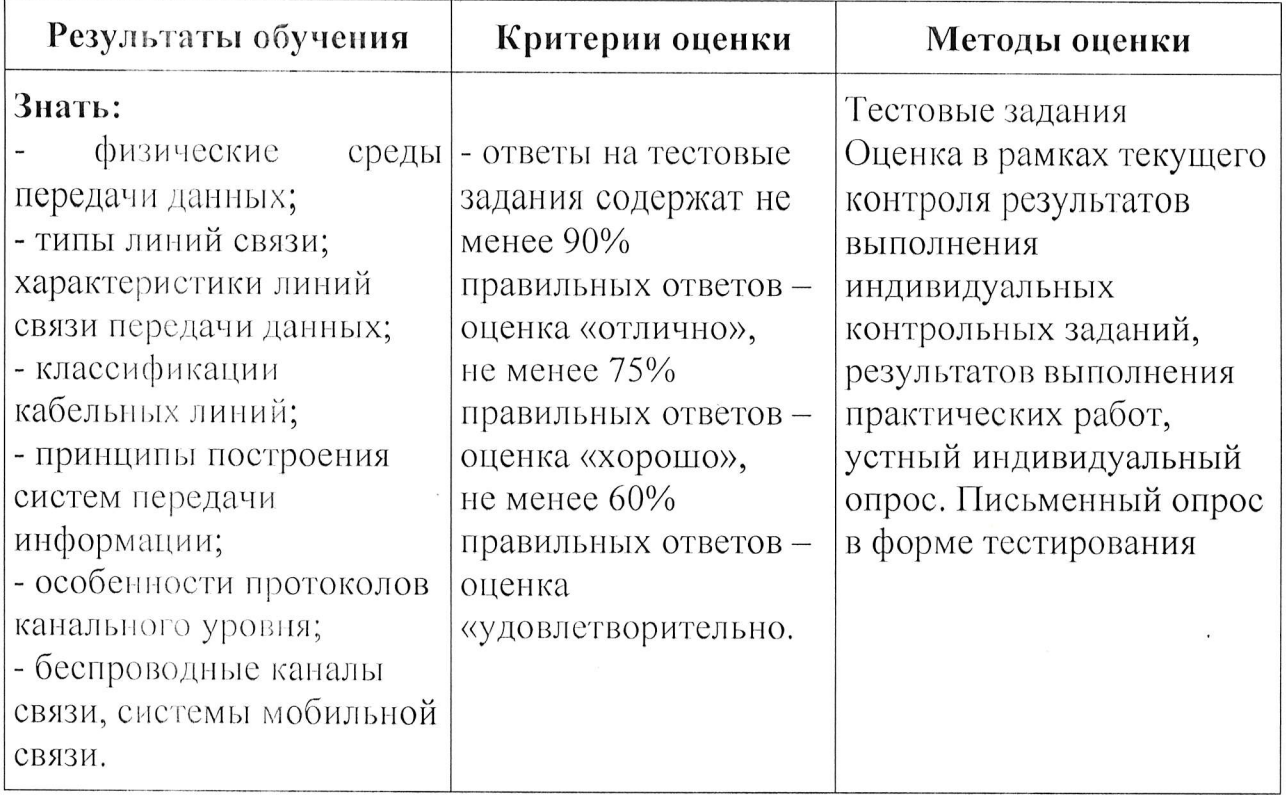

АНПОО «Академический колледж»

Программа профессионального модуля Технологии физического уровня передачи данных<br>Специальность 09.02.06 Сетевое системное администрирование<br>Автор Вертяков Д.Н., Семергей О.М. Стр. 13 из 14

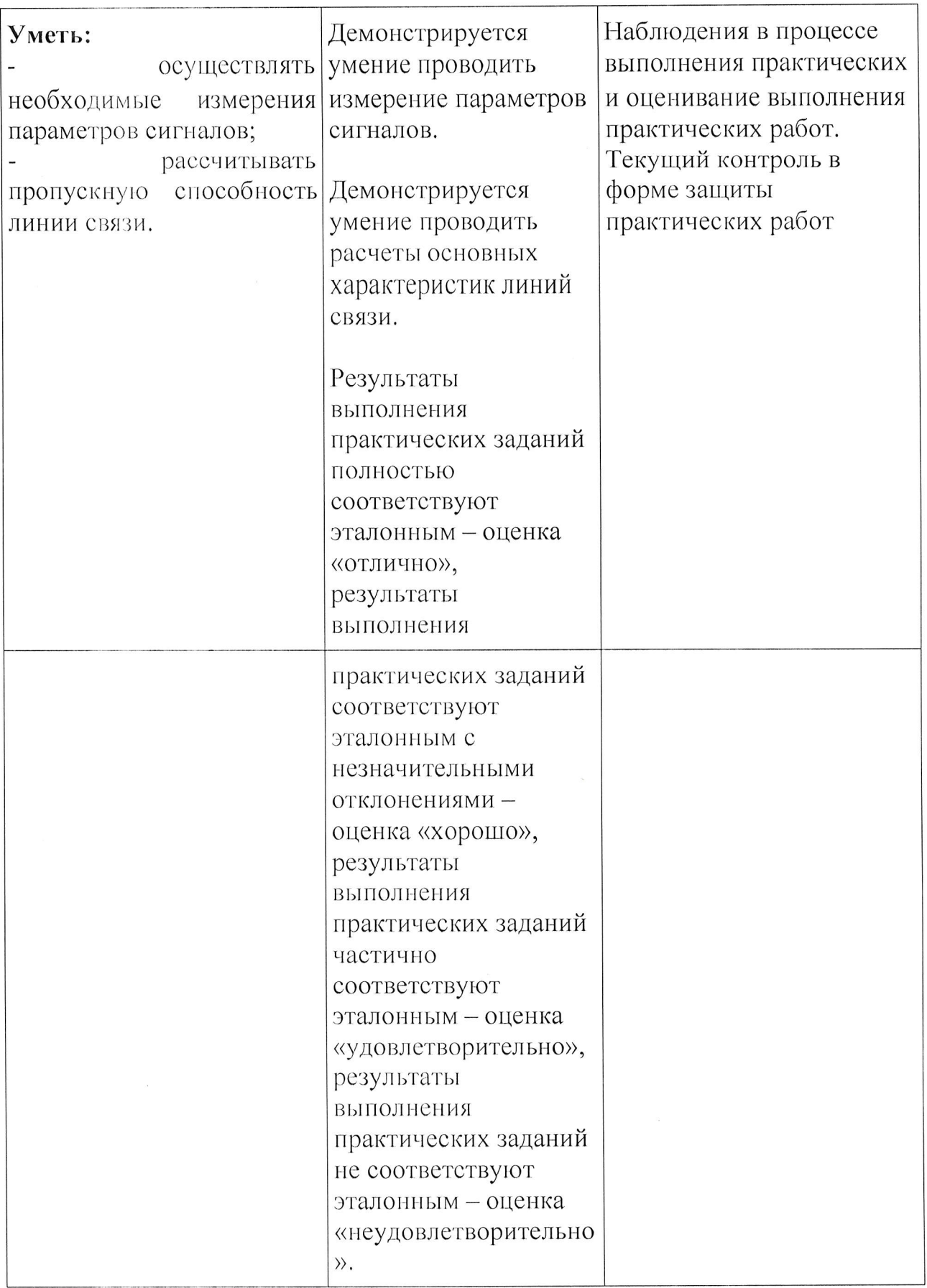

АНПОО «Академический колледж»

Программа профессионального модуля Технологии физического уровня передачи данных<br>Специальность 09.02.06 Сетевое системное администрирование<br>Автор Вертяков Д.Н., Семергей О.М. Стр. 14 из 14